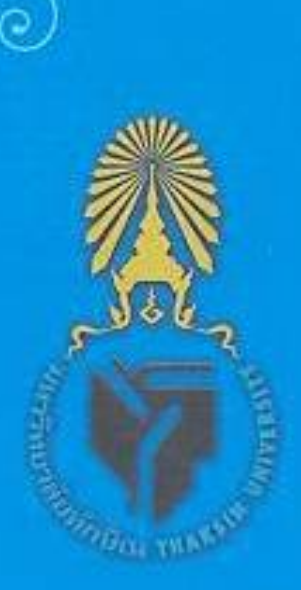

## ปริญญาดุษฎีบัณฑิตกิตติมศักดิ์ มหาวิทยาลัยทักษิณ ประจำปีการศึกษา ๒๕๕๑

พระราชพิพัฒนาภรณ์ (ผัน ปสนุโน) ปริญญาการศึกษาคุษฎีบัณฑิตกิตติมศักดิ์ สาขาวิชาการศึกษาเพื่อพัฒนาทรัพยากรมนุษย์

ศาสตราจารย์ ดร. วิสุทธิ์ ใบไม้ ปริญญาปรัชญาดุษฎีบัณฑิตกิตติมศักดิ์ สาขาวิชาชีววิทยา

นายเจริญจิตต์ ณ สงขลา ปริญญารัฐประศาสนศาสตรดุษฎีบัณฑิตกิตติมศักดิ์ สาขาวิชารัฐประศาสนศาสตร์

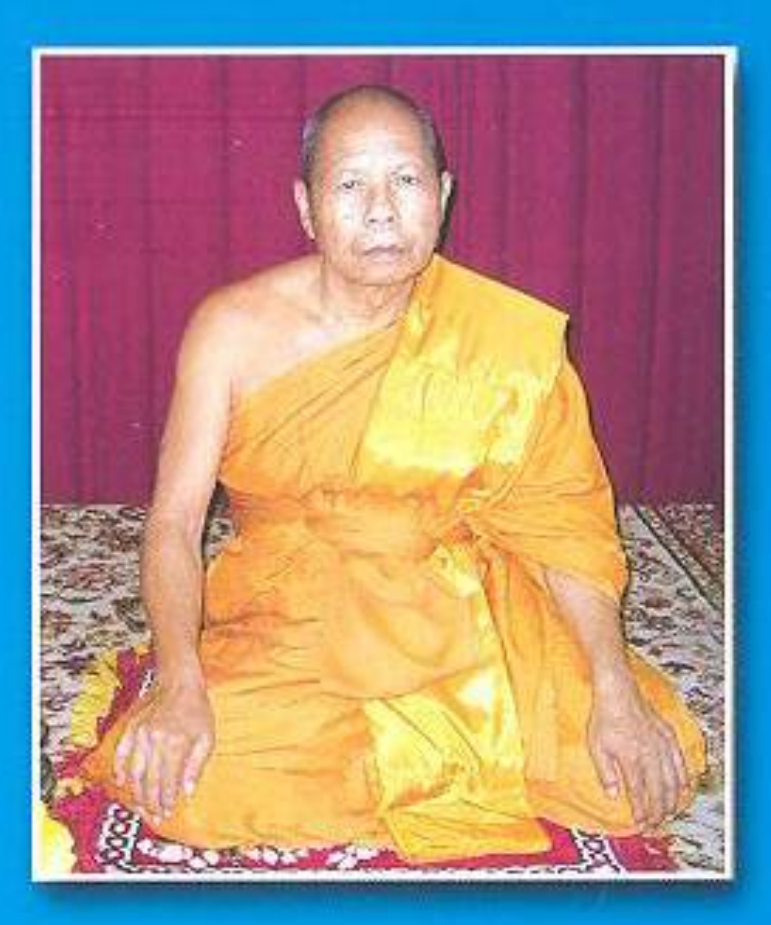

พระราชพิพัฒนาภรณ์ (ผัน ปสนุโน) ปริญญาการศึกษาดุษฎีบัณฑิตกิตติมศักดิ์ สาขาวิชาการศึกษาเพื่อพัฒนาทรัพยากรมนุษย์

## คำสดุดีเกียรติคุณ พระราชพิพัฒนาภรณ์ (ผัน ปสนฺโน)

ปริญญาการศึกษาดุษฎีบัณฑิตกิตติมศักดิ์ สาขาวิชาการศึกษาเพื่อพัฒนาทรัพยากรมนุษย์ มหาวิทยาลัยทักษิณ ประจำปีการศึกษา ๒๕๕๑

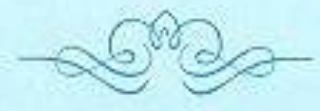

พระราชพิพัฒนาภรณ์ (ผัน ปสนโน) เดิมชื่อ ผัน ทองอร่าม เกิดที่บ้านทรายขาว ตำบลทุ่งหวัง อำเภอเมืองสงขลา เมื่อวันที่ ๘ กุมภาพันธ์ พ.ศ.๒๔๗๖ สำเร็จการศึกษา ขั้นประถมศึกษาปีที่ ๔ จากโรงเรียนวัดทรายขาว อำเภอเมืองสงขลา จบนักธรรมขั้นเอก จากสำนักเรียนวัดเลียบ อำเภอเมืองสงขลา และเปรียญธรรม ๑-๒ ประโยค จากสำนักเรียน วัดคูหาสวรรค์ จังหวัดพัทลุง ดำรงตำแหน่งเจ้าอาวาสวัดทรายขาว (ตั้งแต่ปี พ.ศ.๒๕๐๕) ปัจจุบันดำรงตำแหน่งรองเจ้าคณะจังหวัดสงขลา

พระราชพิพัฒนาภรณ์ (ผัน ปสนุโน) เป็นพระเถระนักพัฒนาที่มองการณ์ไกล เล็งเห็น ความสำคัญของการศึกษา การศาสนา และการพัฒนาชุมชน ได้ให้การสนับสนุนการศึกษาของ โรงเรียนต่าง ๆ เช่น การจัดหาที่ดินเพื่อขยายพื้นที่ให้แก่โรงเรียน สนับสนุนให้ทุนการศึกษา แก่พระภิกษุ สามเณรและเยาวชนมาโดยตลอด ทั้งยังจัดให้มีโครงการค่ายอบรมเยาวชน ภาคฤดูร้อน โดยมีเยาวชนทั้งไทยพุทธและไทยมุสลิม เข้าร่วมโครงการปีละประมาณ ๘๐๐ คน คำเนินการจัดมาเป็นระยะเวลา ๒๓ ปี จนถึงปัจจุบัน

ด้านการศาสนา ได้ทำนุบำรุงศาสนา โดยการสร้างวัดและดูแลจัดส่งพระภิกษุเข้าจำพรรษา เพื่อรักษาพระพุทธศาสนาให้ดำรงไว้ในพื้นที่จังหวัดขายแดนภาคใต้ รวมถึงด่างประเทศ เช่น สร้างวัดปีเหล็ง อำเภอสุคิรินทร์ จังหวัดนราธิวาส วัดเขาแก้ว (บ้านแขะ) อำเภอเทพา จังหวัดสงขลา วัดป่าแจ้งแก้ว (ทวดเสือ) อำเภอจะนะ จังหวัดสงขลา วัดภูเขาหลง (ศูนย์ปฏิบัติธรรมคณะสงฆ์ จังหวัดสงขลา) อำเภอเมืองสงขลา วัดเกาะลังกาวีวนาราม รัฐเคตะ ประเทศมาเลเซีย นอกจากนี้ ยังได้สนับสนุนการก่อสร้าง "มัสยิดบ้านทรายขาว–วังไหญ่" อำเภอเมืองสงขลา จังหวัดสงขลา เพื่ออำนวยความสะดวกแก่ที่น้องชาวมุสลิมในพื้นที่ในการประกอบศาสนกิจ

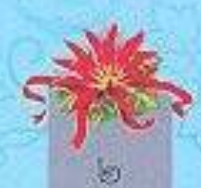

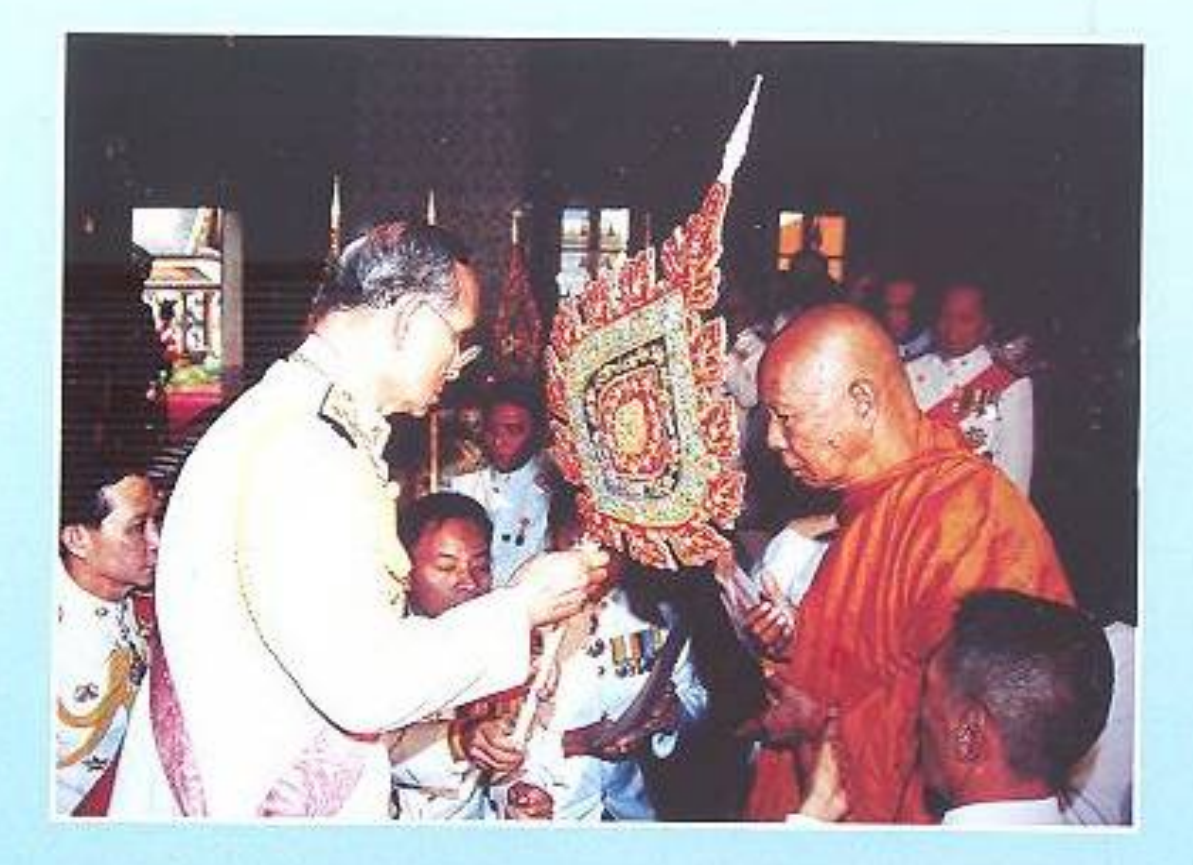

ด้านการพัฒนาขุมชน ได้ร่วมกับผู้นำท้องถิ่นและราษฎรชาวไทยพุทธ และไทยมุสลิมใน พื้นที่ร่วมกันพัฒนาพื้นที่บ้านทรายขาวและใกล้เคียง เช่น การสร้างถนนเชื่อมต่อระหว่างหมู่บ้าน และตำบล สร้างอ่างเก็บน้ำ สร้างประปาหมู่บ้าน สร้างฝ่ายน้ำล้นเพื่อการเกษตรของกสิกร บ้านทรายขาว สร้างอาคารอเนกประสงค์ประจำหมู่บ้าน จัดซื้อที่ดินสร้างสถานีอนามัยประจำ หมู่บ้าน จัดซื้อที่ดินมอบให้องค์การโทรศัพท์เพื่อขยายการโทรคมนาคมภายในดำบล ดำเนินการ ขยายขอบเขตไฟฟ้าเข้าสู่วัดและมัสยิดรวมถึงหมู่บ้านทรายขาว สร้างเมรุเผาศพประจำหมู่บ้าน เป็นต้น จากการเป็นพระนักพัฒนาดังกล่าว ท่านจึงได้รับความร่วมมือจากทางราชการ และ ประชาชนเป็นอย่างดี รวมถึงเป็นที่ยกย่องนับถือและชื่นชมแก่บุคคลโดยทั่วไป

พระราชพิพัฒนาภรณ์ (ผัน ปสนุโน) เป็นพระเถระที่มีเมตตาสูง อีกทั้งได้ดำเนินการพัฒนา ทั้งด้านวัตถุและด้านจิตใจควบคู่กัน เพื่อยกระดับคุณภาพชีวิตของเพื่อนมนุษย์อย่างเสมอต้น เสมอปลาย ไม่แบ่งแยกเชื้อชาติศาสนา ทำให้หมู่บ้านทรายขาว เป็นหมู่บ้านแบบอย่างแห่งความ สามัคคีระหว่างพี่น้องไทยพุทธและไทยมุสลิม ทั้งสองศาสนามีความเกื้อกูลร่วมมือกันในทุกโอกาส

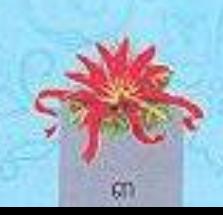

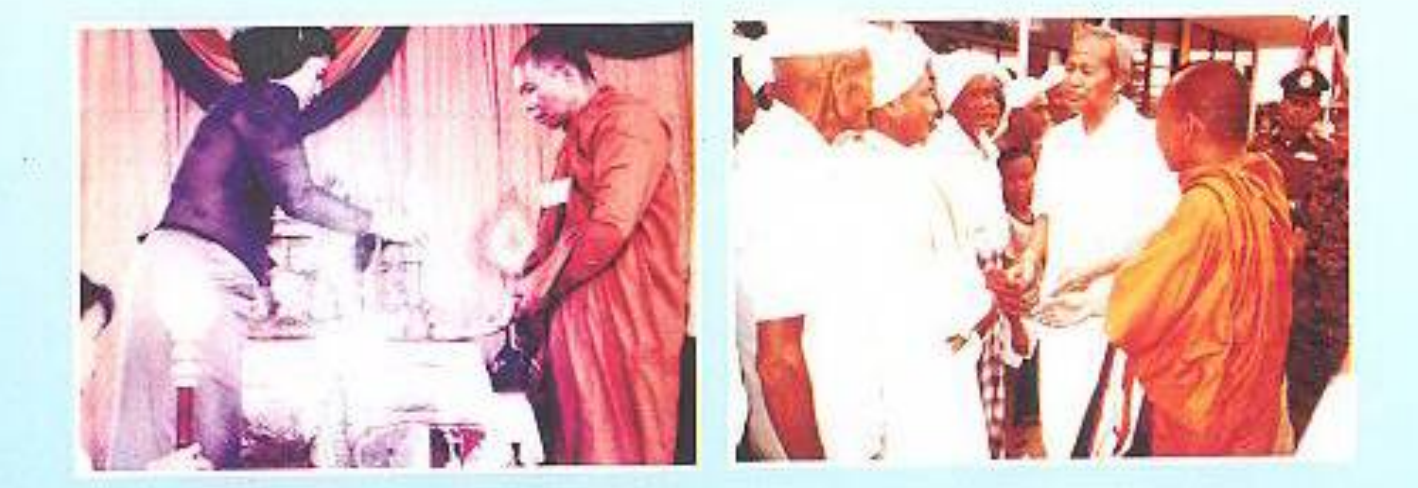

ในปีพุทธศักราช ๒๕๓๙ ท่านจึงได้รับโปรดเกล้าฯ พระราชทานสมณศักดิ์เป็นพระราชาคณะ ขั้นสามัญ ในพระราชทินนามที่ "พระพิศาลพิพัฒนพิธาน" อันแปลว่า "พระผู้พัฒนากว้างไกล" และ ปีพุทธศักราช ๒๕๔๙ ได้รับพระราชทานสมณศักดิ์เป็นพระราชาคณะชั้นราช โนพระราชทินนาม ที่ "พระราชพิพัฒนาภรณ์" ท่านได้ปฏิบัติงานคณะสงฆ์ในหลายดำแหน่งหน้าที่ เช่น เจ้าคณะอำเภอ เมืองสงขลา รองเจ้าคณะจังหวัดสงขลา คณะกรรมการส่งเสริมกิจกรรมพระพุทธศาสนาระหว่าง ประเทศไทย-มาเลเซีย (ก.ส.ท.ม.) คณะกรรมการสถานศึกษาชั้นพื้นฐานหลายสถาบันในจังหวัดสงขลา เป็นต้น

โดยเหตุที่ พระราชพิพัฒนาภรณ์ (ผัน ปสนโน) เป็นพระเถระที่เปี่ยมไปด้วยความเมตตา อุทิศตนทุ่มเทพัฒนาและทำงานเพื่อพระพุทธศาสนา พัฒนาการศึกษา พัฒนามนุษย์ พัฒนาสังคม และสร้างความสามัคคีระหว่างเพื่อนมนุษย์ทุกเขื้อชาติ ทุกคาสนามาอย่างต่อเนื่องยาวนาน ประสบความสำเร็จอย่างสูงในการสร้างศรัทธาแก่พุทธศาสนิกชนทั้งชาวไทยและขาวต่างประเทศ ก่อให้เกิดความสมานฉันท์ระหว่างพี่น้องไทยพุทธ-มุสลิม เป็นที่ยอมรับของคณะสงฆ์ ส่วนราชการ และประชาชน นับเป็นผู้กอปรกรณียกิจ อันเป็นประโยชน์แก่สังคมและประเทศชาติเป็นอย่างยิ่ง สภามหาวิทยาลัยในการประชุมครั้งที่ ๗/๒๕๕๒ เมื่อวันที่ ๑๙ - ธันวาคม ๒๕๕๒ จึงมีมติ เป็นเอกฉันท์ให้ได้รับพระราชทานปริญญาการศึกษาดุษฎีบัณฑิตกิตติมศักดิ์ สาขาวิชาการศึกษา เพื่อพัฒนาทรัพยากรมนุษย์ เพื่อเป็นเกียรติประวัติสืบไป

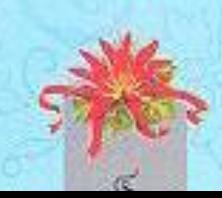

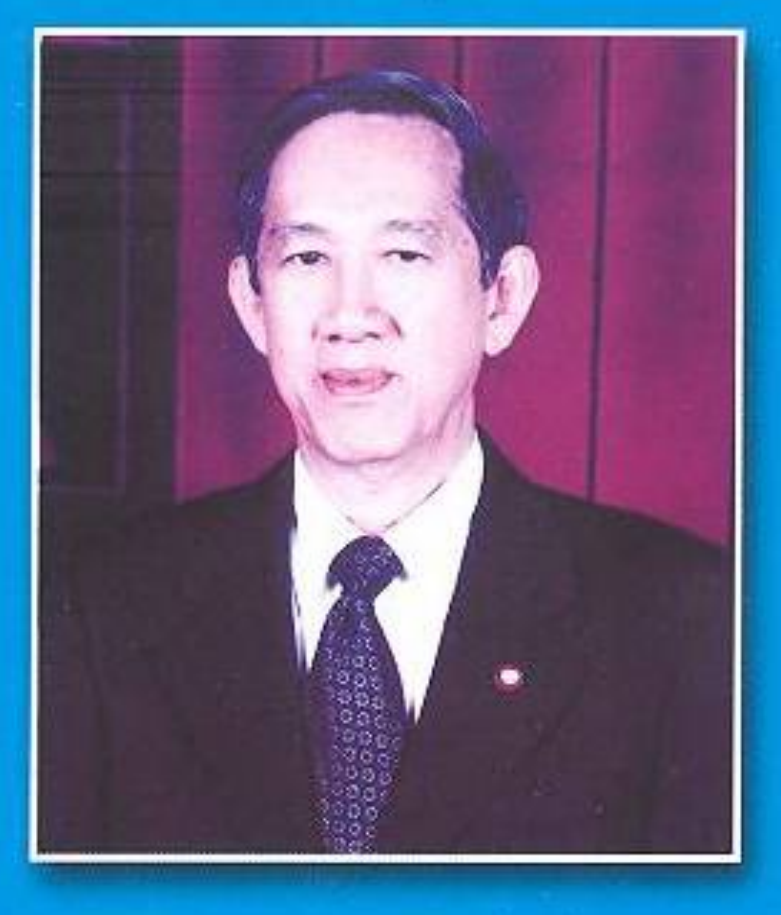

ศาสตราจารย์ ดร. วิสุทธิ์ ใบไม้<br>ปริญญาปรัชญาดุษฎีบัณฑิตกิตติมศักดิ์ สาขาวิชาชีววิทยา

## คำสดุดีเกียรติคุณ ศาสตราจารย์ ดร. วิสุทธิ์ ใบไม้ ปริญญาปรัชญาดุษฎีบัณฑิตกิตติมศักดิ์ สาขาวิชาชื่ววิทยา มหาวิทยาลัยทักษิณ ประจำปีการศึกษา ๒๕๕๑

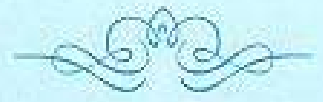

ศาสตราจารย์ ดร. วิสุทธิ์ ใบไม้ สำเร็จการศึกษาปริญญาวิทยาศาสตรบัณฑิต (เกียรตินิยม อันดับหนึ่ง) สาขาสัตววิทยา จากมหาวิทยาลัยควีนสแลนด์ ประเทศออสเตรเลียด้วยทุนโคลัมโบ และสำเร็จการศึกษาระดับปริญญาดุษฎีบัณฑิต สาขาพันธุศาสตร์ จากมหาวิทยาลัยเดียวกัน

หลังจากสำเร็จการศึกษา ศาสตราจารย์ ดร. วิสุทธิ์ - ใบไม้ ได้เข้ารับราชการที่ภาควิชา ้ชีววิทยา-พฤกษศาสตร์ คณะวิทยาศาสตร์ มหาวิทยาลัยมหิดล เมื่อ พ.ศ. ๒๕๑๒ และได้รับ -พระมหากรุณาธิคุณโปรดเกล้าฯ แต่งตั้งเป็นศาสตราจารย์สาขาวิชาชีววิทยา เมื่อ พ.ศ. ๒๕๒๔ และ ศาสตราจารย์ระดับ ๑๑. คณะวิทยาศาสตร์ มหาวิทยาลัยมหิดล เมื่อ พ.ศ. ๒๕๓๒ ในระหว่างนั้น ได้ปฏิบัติหน้าที่เป็นนักวิจัยหลังปริญญาเอก มหาวิทยาลัยฮาวาย ประเทศสหรัฐอเมริกา และ ศาสตราจารย์อาศันดุกะ มหาวิทยาลัยเซาต์เปาโล-ประเทศบราซิล เพื่อร่วมสอนและวิจัยพันธุศาสตร์ ระดับเขลล์ ปัจจุบันดำรงตำแหน่งผู้อำนวยการโครงการพัฒนาองค์ความรู้และศึกษานโยบาย การจัดการทรัพยากรชีวภาพในประเทศไทย (โครงการ BRT)

ิศาสตราจารย์ ดร.วิสุทธิ์ - ใบไม้ เป็นนักวิชาการที่มีผลงานดีเด่นในสาขาชีววิทยา พันธุศาสตร์ และความหลากหลายทางชีวภาพของประเทศไทย เป็นผู้ก่อตั้งโครงการ BRT (Biodiversity Research and Training Program) หรือมีชื่อภาษาไทยว่า "โครงการพัฒนาองค์ความรู้และ ที่กษานโยบายการจัดการทรัพยากรซีวภาพของประเทศไทย" อันเป็นโครงการที่สำนักงานกองทุน สนับสนุนการวิจัย (สกว.) ร่วมกับศูนย์พันธุวิศวกรรมและเทคโนโลยีชีวภาพแห่งชาติ (ศข.)

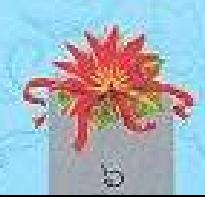

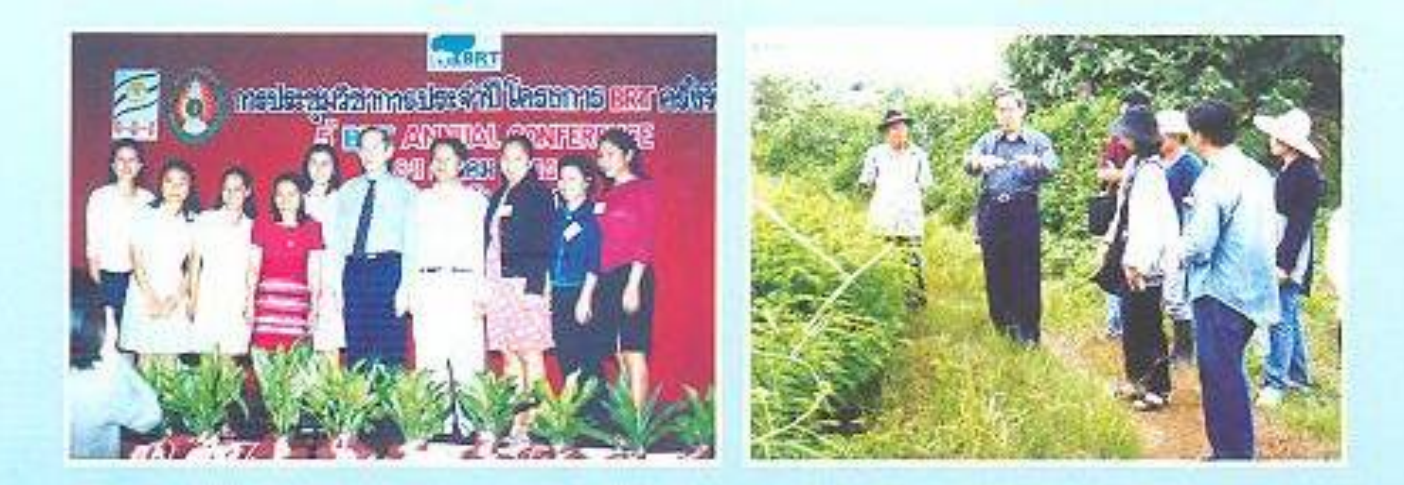

ให้ทุนสนับสนุนมาตั้งแต่ปี พ.ศ. ๒๕๓๘ เพื่อสนับสนุนส่งเสริมการวิจัยและสร้างนักวิจัยรุ่นใหม่ ทางด้านวิทยาศาสตร์ชีวภาพ เป็นการพลิกฟื้นศาสตร์ด้านชีววิทยาในประเทศไทยให้กลายเป็น ศาสตร์ที่มีความสำคัญและน่าสนใจสำหรับสังคม นอกจากนั้นยังได้รับเกียรติเป็นที่ปรึกษาของ TDR/WHO เป็นผู้ประสานงานศูนย์อ้างอิงการศึกษาพันธุศาสตร์ของยุงกันปล่องชนิดซับซ้อน ในภูมิภาคเอเชียอาคเนย์ได้รับรางวัลนักวิจัยดีเด่นแห่งชาติ สาขาเกษตรศาสตร์และชีววิทยา จากสำนักงานคณะกรรมการการวิจัยแห่งชาติ รางวัลนักวิทยาศาสตร์ดีเด่น สาขาพันธุศาสตร์ มูลนิธิส่งเสริมวิทยาศาสตร์และเทคโนโลยีในพระบรมราชูปถัมภ์ รางวัลปาฐกถาสุด แสงวิเชียร ของคณะแพทยศาสตร์ ศิริราชพยาบาล นักชีววิทยาอาวุโสดีเด่น คณะวิทยาศาสตร์ จุฬาลงกรณ์ มหาวิทยาลัย เป็นเมชีวิจัยอาวุโสของสำนักงานคณะกรรมการวิจัยแห่งชาติ(สกว.) และได้รับ พระมหากรุณาธิคุณโปรดเกล้าฯ แต่งตั้งเป็นราชบัณฑิต สาขาขีววิทยา สำนักวิทยาศาสตร์ ตั้งแต่ พ.ศ. ๒๕๓๙

ศาสตราจารย์ ดร. วิสุทธิ์ ใบไม้ เป็นบุคคลตัวอย่างที่นักวิชาการรุ่นหลังสามารถนำมา เป็นแบบอย่าง ทั้งในด้านการทุ่มเทพัฒนาตนเอง การอุทิศตนเพื่อการเรียนการสอนนิสิตนักศึกษา ในสถาบันอุดมศึกษา และสร้างงานวิจัยที่โดดเด่นเป็นประโยชน์ต่อวิชาการด้านวิทยาศาสตร์ชีวภาพ ได้รับการยอมรับจากแวดวงนักวิชาการทุกระดับ ได้รับรางวัลเชิดชูเกียรติจากสถาบันต่าง ๆ เป็น จำนวนมาก อีกทั้งได้รับเกียรติเป็นที่ปรึกษาให้กับบุคคล หน่วยงานภาครัฐและเอกขน เป็นจำนวนมาก

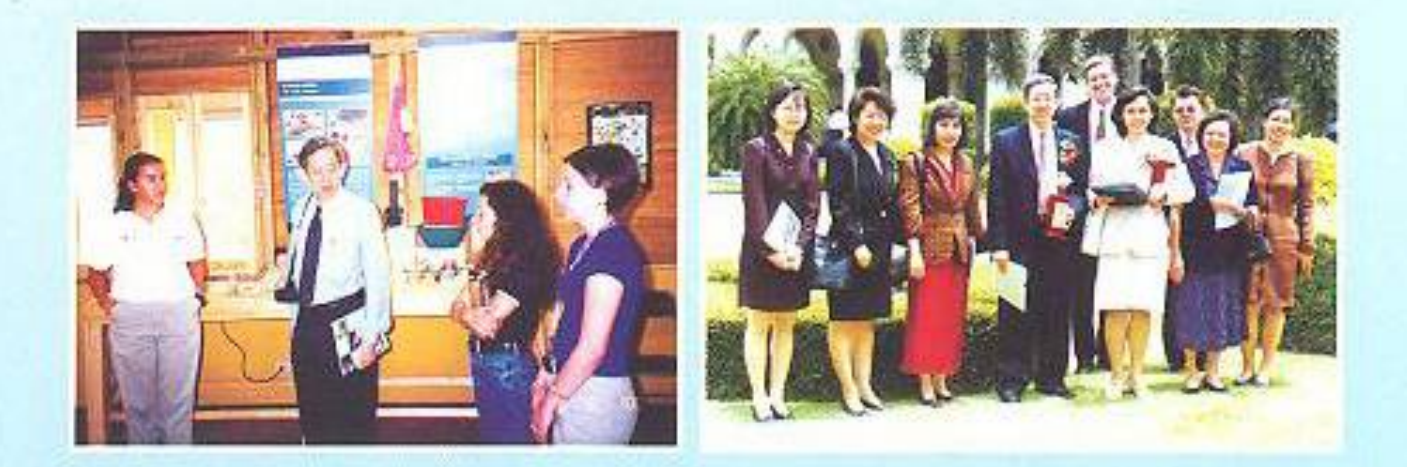

ศาสตราจารย์ ดร. วิสุทธิ์ ใบไม้ ได้มีส่วนช่วยเหลือมหาวิทยาลัยทักษิณมาโดยตลอด ตั้งแต่ พ.ศ. ๒๕๔๑ โดยเฉพาะในด้านให้คำแนะนำการพัฒนาและปรับปรุงหลักสูตรวิทยาศาสตรบัณฑิต สาขาชีววิทยา เพื่อให้เป็นหลักสูตรที่มีความเหมาะสมกับมหาวิทยาลัยหลังจากแยกตัวเป็นเอกเทศ จากมหาวิทยาลัยศรีนครินทรวิโรฒ เป็นที่ปรึกษาในการพัฒนาและเปิดสอนหลักสูตร วิทยาศาสตร มหาบัณฑิต -สาขาชีววิทยา ซึ่งเป็นหลักสูตรระดับบัณฑิตศึกษา นอกจากนั้น ยังมีส่วนช่วยพัฒนา มหาวิทยาลัยทักษิณในภาพรวมโดยการเป็นกรรมการสภามหาวิทยาลัย ประเภทกรรมการ ผู้ทรงคุณวุฒิ ตั้งแต่ พ.ศ. ๒๕๔๖ - ๒๕๕๒

โดยเหตุที่ ศาสตราจารย์ ดร. วิสุทธิ์ ใบไม้ เป็นนักวิชาการที่มีความรู้ความสามารถ และทำคุณประโยชน์สูงสุดให้กับวิชาการวิทยาศาสตร์ชีวภาพ สภามหาวิทยาลัยในการประชุม ครั้งที่ ๗/๒๕๕๒ เมื่อ วันที่ ๑๙ ธันวาคม ๒๕๕๒ จึงมีมติเป็นเอกฉันท์ให้ได้รับพระราชทานปริญญา ปรัชญาตุษฎีบัณฑิตกิตติมศักดิ์ สาขาชีววิทยา เพื่อเป็นเกียรติประวัติสืบไป

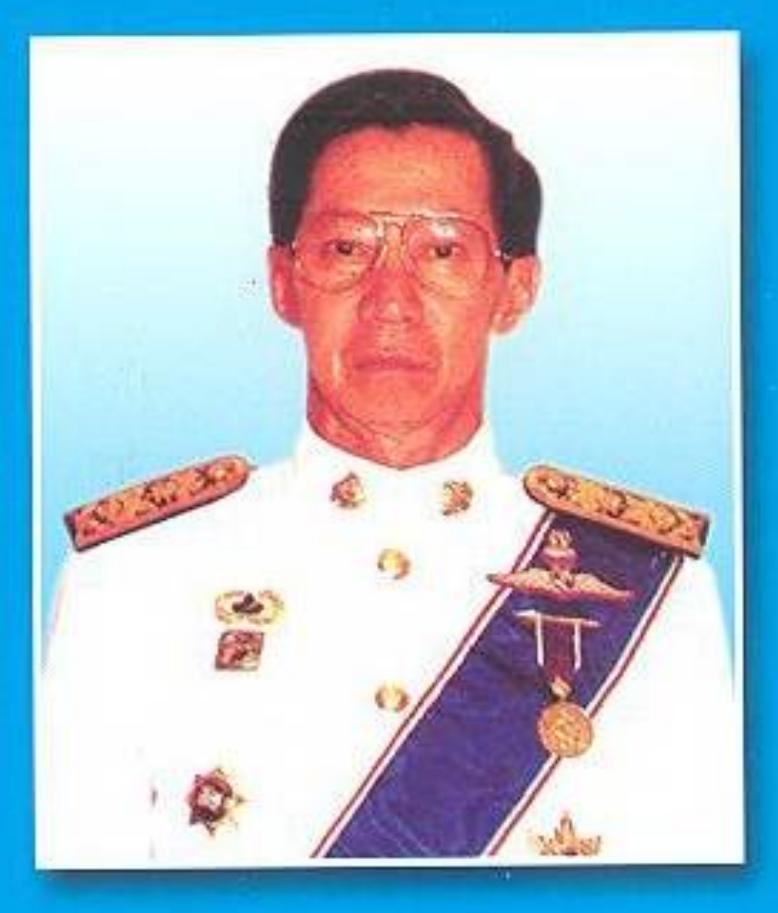

นายเจริญจิตต์ ณ สงขลา ปริญญารัฐประศาสนศาสตรดุษฎีบัณฑิตกิตติมศักดิ์ สาขาวิชารัฐประศาสนศาสตร์

## คำสดุดีเกียรติคุณ

นายเจริญจิตต์ ณ สงขลา ปริญญารัฐประศาสนศาสตรดุษฎีบัณฑิตกิตติมศักดิ์ สาขาวิชารัฐประศาสนศาสตร์ มหาวิทยาลัยทักษิณ ประจำปีการศึกษา ๒๕๕๑

นายเจริญจิตต์ ณ สงขลา เป็นขาวสงขลาโดยกำเนิด บรรพบุรุษคือ พระยาสุวรรณคีรีสมบัติ (เหยี่ยง แข่เฮา) ต้นตระกูล ณ สงขลา ซึ่งเป็นผู้ว่าราชการเมืองสงขลาคนแรกและสายตระกูล ได้สืบทอดเป็นผู้ว่าราชการจังหวัดมาเป็นระยะเวลากว่า ๒๐๐ ปี จนถึงนายเจริญจิตต์ ณ สงขลา นายเจริญจิตต์ ณ สงขลา จบการศึกษารัฐศาสตรบัณฑิต จากมหาวิทยาลัยธรรมศาสตร์ ประกาศนียบัตรวิทยาลัยป้องกันราชอาณาจักร รุ่นที่ ๒๗ ประกาศนียบัตรสาขาวิชา Management

Science จาก College of Saint Thomas Management Center Saint Paul ประเทศ สหรัฐอเมริกา ประกาศนียบัตรโรงเรียนสงครามจิตวิทยา และประกาศนียบัตรนักศึกษาวิทยาลัย การปกครองขั้นสูง (นปส.) รุ่นที่ ๓

ในด้านการทำงาน นายเจริญจิตต์ ณ สงขลา ได้รับราขการเป็นนายอำเภอยะหริ่ง จังหวัด ปัตตานีและนายอำเภอหาดใหญ่ จังหวัดสงขลา ปลัดจังหวัดและรองผู้ว่าราชการจังหวัดสงขลา ผู้ว่าราชการจังหวัดกระบี่ และจังหวัดสงขลา ผู้อำนวยการศูนย์อำนวยการบริหารจังหวัดชายแดน ภาคใต้ (ศอ.บต.) คนแรก ปลัดกระทรวงมหาดไทยและรัฐมนตรีช่วยว่าการกระทรวงมหาดไทย ตามลำดับ ได้รับการคัดเลือกเป็นสมาชิกสภานิติบัญญัติแห่งชาติในปีพุทธศักราช ๒๕๓๔-๒๕๓๕ ได้รับการคัดเลือกเป็นสมาชิกวุฒิสภาในปีพุทธศักราช ๒๕๓๕-๒๕๓๙ ได้รับแต่งตั้งเป็นผู้อำนวยการ ศูนย์ตำเนินการวิจัยผู้อพยพ กระทรวงมหาดไทย ผู้ช่วยผู้อำนวยการรักษาความมั่นคงภายใน แห่งราชอาณาจักร ผู้อำนวยการศูนย์ป้องกันภัยฝ่ายพลเรือนภาคใต้ ในปีพุทธศักราช ๒๕๓๑ นอกจากนั้นยังเป็นอาจารย์บรรยายหลักสูตรวิทยาลัยป้องกันราชอาณาจักรและบรรยายวิชา ปัญหาความขัดแย้งในจังหวัดขายแดนภาคใต้แก่นักศึกษาระดับบัณฑิตศึกษามหาวิทยาลัย รามคำแหงและมหาวิทยาลัยแม่ฟ้าหลวง

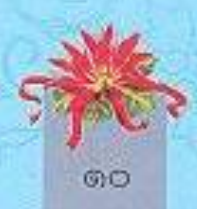

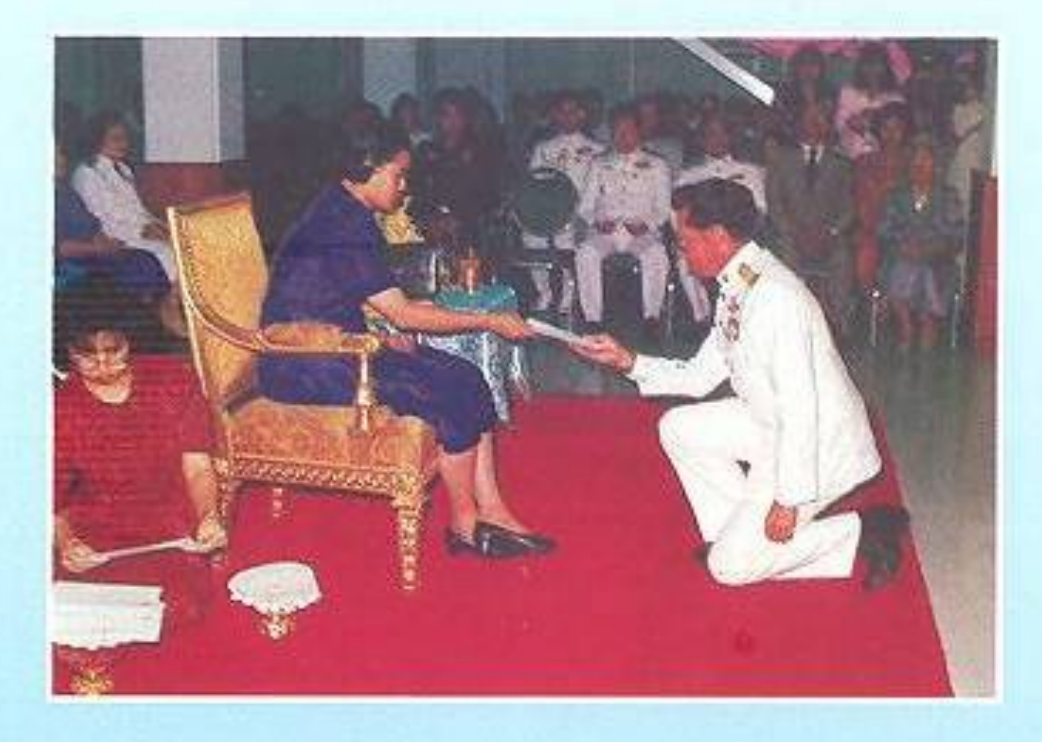

นายเจริญจิตต์ ณ สงขลา เป็นบุคคลที่ประสบความสำเร็จในการปฏิบัติหน้าที่ราชการ ่อย่างดียิ่ง - มีผลงานดีเด่นเป็นที่ประจักษ์มากมายทุกท้องที่- ที่ได้รับการแต่งตั้งไปปฏิบัติหน้าที่ ดลอดระยะเวลาที่รับราชการทั้งข้าราชการประจำและข้าราชการการเมือง ยึดมั่นในความชื่อสัตย์ สุจริต และจงรักภักดีในขาติ ศาสนาและพระมหากษัตริย์เป็นที่ตั้ง ยึดหัวใจสำคัญของการปฏิบัติงาน ราชการในภูมิภาค คือการบำบัดทุกข์บำรุงสุขด้วยความจริงใจและจริงจังตลอดมา ในฐานะนักปกครอง ได้ให้ความสำคัญในการสร้างมวลชนสัมพันธ์ ใช้กลยุทธ์ในการรู้คน รู้พื้นที่ รู้ปัญหา รู้สถานการณ์ ให้ความสำคัญในการปราบปรามผู้ก่อการร้ายที่เป็นปรปักษ์ต่อการปกครองระบอบประชาธิปไตย ซึ่งมีพระมหากษัตริย์เป็นประมุข ใช้ความสามารถขจัดผู้มีอิทธิพลที่ประพฤติตนอยู่เหนือกฎหมาย และอาชญากรที่พัวพันกับคดีสำคัญ ๆ ของประเทศ ในฐานะนักบริหารได้ใช้หลักรัฐประศาสนศาสตร์ เต็มรูปแบบ วางแผนโครงการในการแก้ปัญหา ติดตาม ประเมินผลอย่างใกล้ชิด ขจัดปัญหาอุปสรรค ต่าง ๆ เป็นแบบอย่างแก่ผู้ร่วมงาน โดยเฉพาะอย่างยิ่งในด้านวินัย จิตสำนึกความรับผิดชอบ จรรยาบรรณและคุณธรรม เป็นที่ยอมรับของผู้ได้บังคับบัญชา ผู้ร่วมงาน และได้รับความไว้วางใจ จากผู้บังคับบัญชาทุกระดับ ได้รับการยกย่องสรรเสริญว่าเป็นแบบอย่างนักปกครองและนักบริหาร ดีเด่น ได้รับรางวัลแหวนทองคำลงยาในฐานะนายอำเภอผู้ปฏิบัติงานดีเด่น ประจำปี ๒๕๑๖

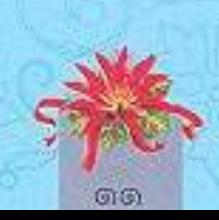

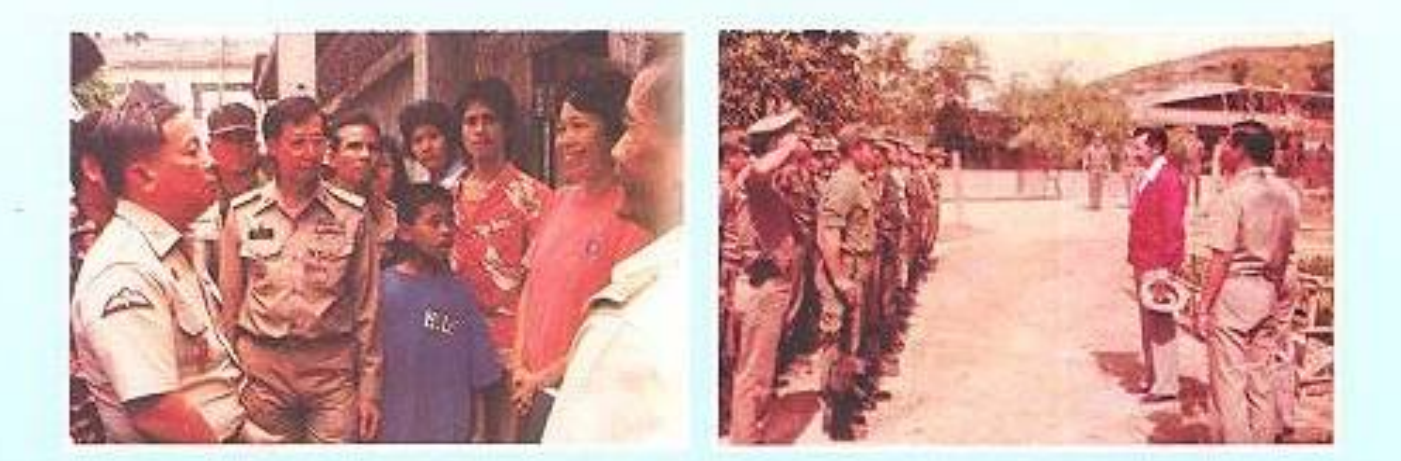

ด้วยวิธีปฏิบัติการสงครามจิตวิทยาแย่งขิงประชาชน นายเจริญจิตต์ ณ สงขลา ได้ใช้ ความรู้ความสามารถในฐานะนักปกครองและนักบริหาร ประกอบกับมีความเชี่ยวชาญ เจนจัด สันทัด กับงานด้านสงครามจิตวิทยา ทำให้แนววิธีปฏิบัติดังกล่าวเป็นผลดีต่อราชการ จึงได้รับความ ไว้วางใจจากรัฐบาลให้ดำรงตำแหน่งผู้อำนวยการศูนย์อำนวยการบริหารจังหวัดชายแดนภาคใต้ (ศอ.บต.) เป็นคนแรก เพื่อตอบสนองนโยบายความมั่นคงจังหวัดชายแดนภาคใต้ของรัฐบาล โดยใช้ยุทธศาสตร์ที่สำคัญ ๒ ประการ คือ ปฏิเสธความรุนแรงและแสวงหาสันติวิธี เปลี่ยนวิธีคิด ต่อขบวนการก่อการร้าย จากเดิมที่เรียกว่า "โจรแบ่งแยกดินแดน" มาเป็น "ขบวนการ ใจรก่อการร้าย"(ขจก.) เป็นที่ยอมรับมาจนบัตนี้ การใช้ยุทธวิธีทางจิตวิทยาทำให้ ขจก. ส่วนใหญ่ ติดต่อขอมอบด้ว กลับมาอยู่กับครอบครัว ร่วมพัฒนาชาติโดยไม่ต้องหลบหนีจากพื้นที่ สามารถ สกัดกั้นไม่ให้เยาวขนหลงผิดไปเข้ากับขบวนการดังกล่าว สนับสนุนให้ผู้ปฏิบัติหน้าที่มีขวัญกำลังใจ ในการทำงานเพราะผู้นำเข้มแข็ง เอาจริงเอาจัง ทำให้ผู้นำทางด้านศาสนาในพื้นที่เชื่อมั่นต่อการ แก้ปัญหา สมัครใจให้ความร่วมมือ ประชาขนรุ่นหนุ่มสาวหันมาสนใจเรียนรู้ภาษาไทยซึ่งเป็น ภาษาทางราชการ เพื่อประโยชน์ในการประกอบอาชีพและศึกษาต่อ เปลี่ยนวิถีชีวิตจากการ ยึดติดอยู่ในหมู่บ้านใต้อิทธิพลของสังคมปิด ไปทำงานประกอบวิชาชีพซึ่งเป็นสังคมสู่โลก ภายนอก เข้าใจเจตนาของราชการ เชื่อมั่นในการทำงานของราชการในระยะเวลาอันรวดเร็ว

เป็นบรรยากาศและแบบอย่างในการแก้ไขปัญหาจังหวัดขายแดนภาคใต้ในยุคนั้นที่ได้ผลดียิ่ง โดยเหตุที่ นายเจริญจิตต์ ณ สงขลา เป็นผู้ที่มีความรู้ความสามารถ กอปรกับความมี คุณธรรมและเสียสละอุทิศตนเพื่อประเทศขาติ สภามหาวิทยาลัยในการประชุมครั้งที่ *๗/๒๕๕๒* เมื่อวันที่ ๑๙ ธันวาคม ๒๕๕๒ จึงมีมติเป็นเอกฉันท์ให้ได้รับพระราชทานปริญญารัฐประศาสนศาสตร ดุษฎีบัณฑิตกิตติมศักดิ์ สาขาวิชารัฐประศาสนศาสตร์ เพื่อเป็นเกียรติประวัติสืบไป

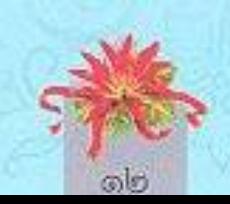